# Untitled1: Programming Barcodes for DS2208

Configuration name in Utility : Untitled1<br>
Last Modified : 10-led-23 Last Modified :<br>Windows Filename :

Windows Filename : Config File\_DS2208\_Untitled1\_2022.02.07-no\_beep.scncfg<br>Plug-in Name : DS2208-COMMON SR MODELS-014 Plug-in Name : DS2208-COMMON SR MODELS-014<br>Report Type : Contract on the Contract Contractors changed from default Only parameters changed from defaults shown

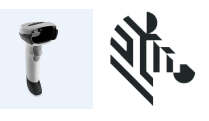

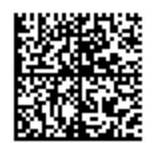

## Untitled1: Programming Barcodes for DS2208

Configuration name in Utility : Untitled1 Last Modified : 10-led-23

Windows Filename : Config File\_DS2208\_Untitled1\_2022.02.07-no\_beep.scncfg<br>Plug-in Name : DS2208-COMMON SR MODELS-014 Plug-in Name : DS2208-COMMON SR MODELS-014<br>Report Type : Contract on the Contract Contractors changed from default Only parameters changed from defaults shown

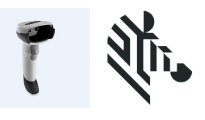

#### Set Factory Defaults

### Modify Data- Advanced Data Formatting

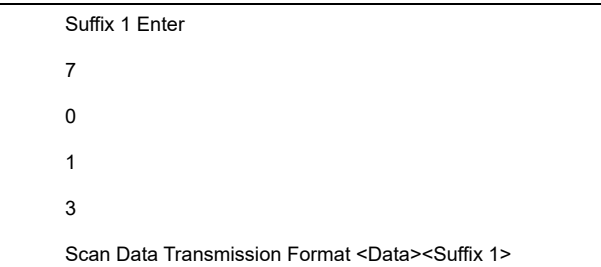

### General Parameter Settings

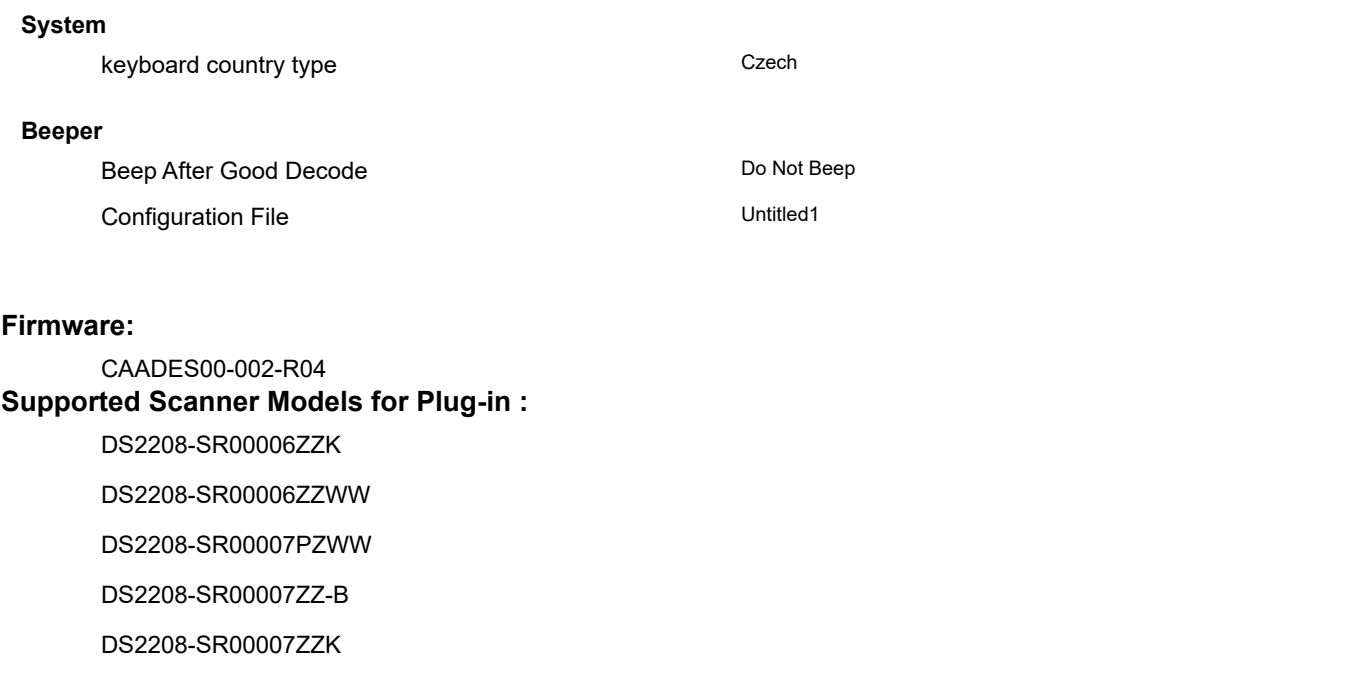

## Untitled1: Programming Barcodes for DS2208

Configuration name in Utility : Untitled1 Last Modified : 10-led-23<br>
Windows Filename : 10-led-23

Windows Filename : Config File\_DS2208\_Untitled1\_2022.02.07-no\_beep.scncfg<br>Plug-in Name : DS2208-COMMON SR MODELS-014 Plug-in Name : DS2208-COMMON SR MODELS-014<br>Report Type : Contract on the Contract Contractors changed from default Only parameters changed from defaults shown

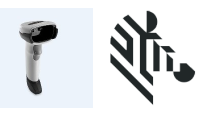

DS2208-SR00007ZZWW

DS2208-SR00007ZZY

DS2208-SR00147ZZWW